## **VIPER**

- [VIEW](https://moro.kr/open/view)
	- The View is the user interface. It's responsible for displaying things as directed by presenter and sends the actions taken by the user to the presenter
- [Interactor](https://moro.kr/open/interactor)
	- The Interactor is responsible for interacting between the presenter(business logic layer) and the data(domain layer)
- [Presenter](https://moro.kr/open/presenter)
	- o This is our Business logic layer. Directing data between UI layer and Interactor Layer and taking user actions and calling to the router to move the user between views.
- [Entity](https://moro.kr/open/entity)
	- o It's the information and data used on the functionality. In our case, it will be CoreData since our information will be stored there.
- [Router](https://moro.kr/open/router)
	- It stores the navigation logic used for describing which screens need to be displayed.

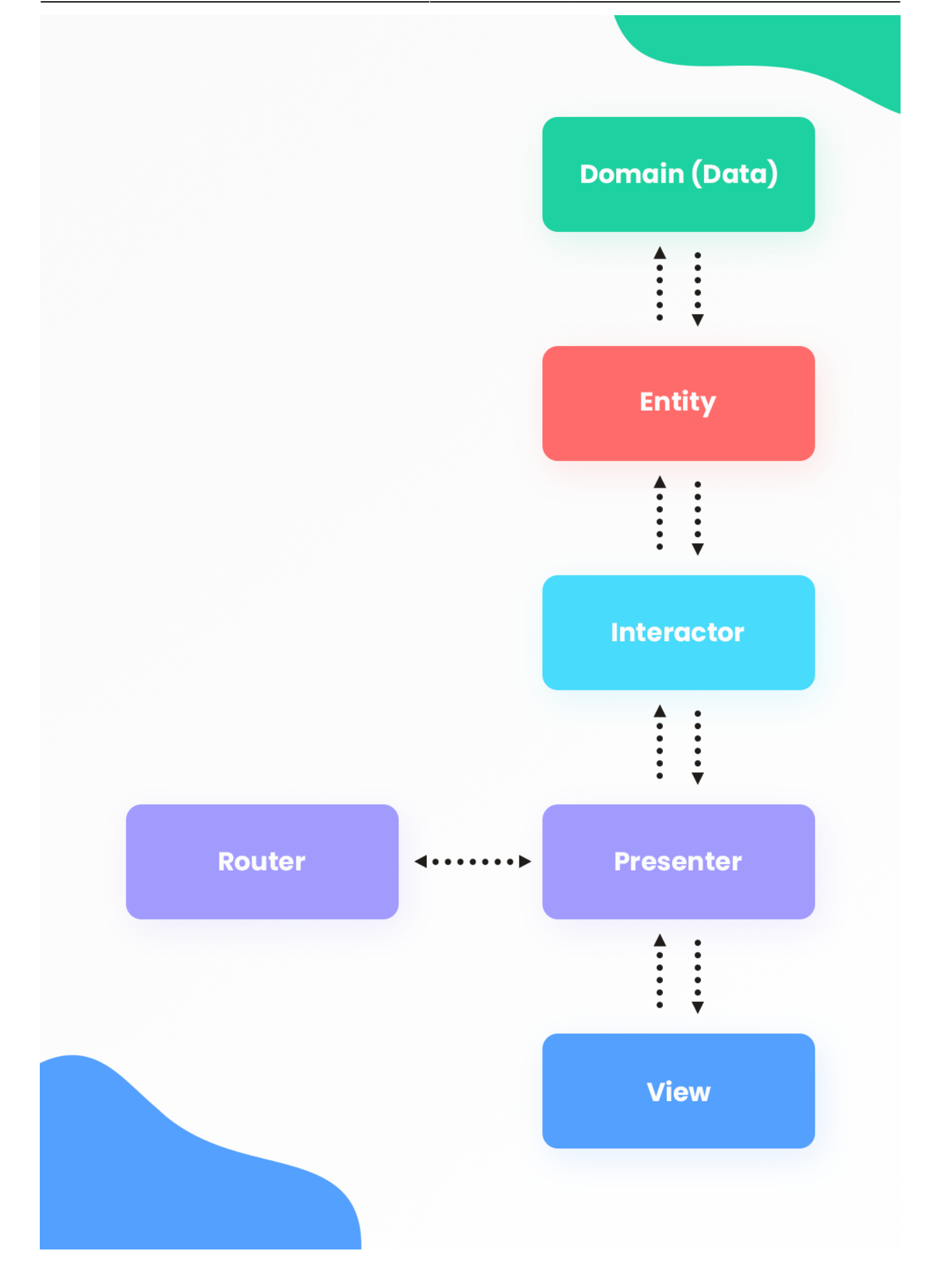

• [Flutter](https://moro.kr/open/flutter)

From: <https://moro.kr/>- **Various Ways**

Permanent link: **<https://moro.kr/open/viper>**

Last update: **2021/09/08 07:03**

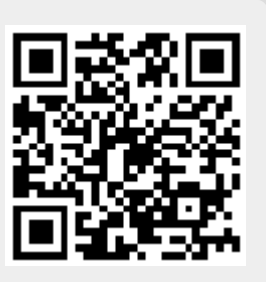